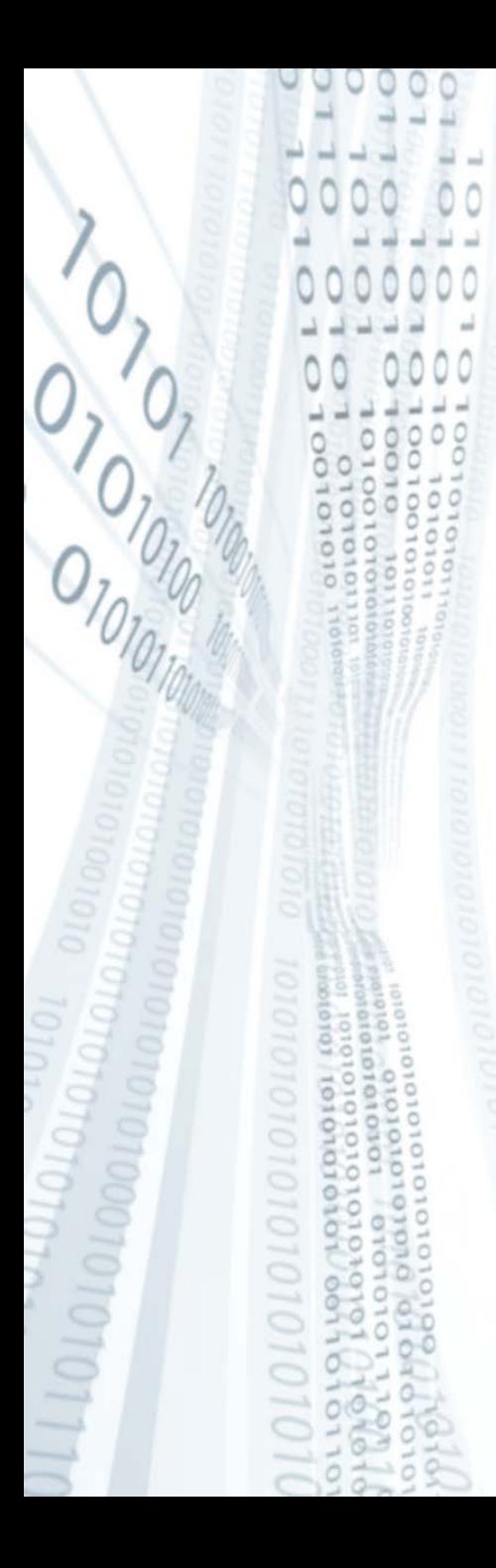

**Pázmány Péter Katolikus Egyetem Információs Technológiai Kar**

**Bevezetés a programozásba I**

**10. gyakorlat**

**C++: alprogramok deklarációja és paraméterátadása**

**© 2011.11.22. Giachetta Roberto groberto@inf.elte.hu http://people.inf.elte.hu/groberto**

# **Alprogramok deklarációja**

**Deklaráció és definíció szétválasztása**

- C++-ban is szétválaszthatjuk az alprogram deklarációját a definíciójától
	- Az alprogram deklarációjában nem kell megírnunk a változók neveit, csak a típusait:

*<típus> <név>***(***<paraméterek típusa>***);**

- A definíció megegyezik a alprogram függvényleírással: *<típus> <név>***(***<paraméterek>***){***<utasítások>***}**
- például megvalósítható, hogy az alprogramokat a főprogram előtt deklaráljuk, és a törzsét a főprogram után írjuk, így rögtön láthatjuk, mit tartalmaz a főprogram, pl.: **void fv();**

```
int main(){ /* itt használhatjuk fv-t */ } 
void fv(){ /* utasítások */ }
```
# **Alprogramok deklarációja Példa**

*Feladat:* Számoljuk ki függvény segítségével egy szám n-edik hatványát.

- használjunk szorzást a függvényben, amelynek paraméterei a szám, illetve a kitevő lesznek
- a függvénytörzset helyezzük a főprogram alá

```
Megoldás:
```

```
/* hatványozás
    bemenet: egy egész (a), egy természetes szám
             (n)
    kimenet: a-nak n-edik hatványa */
int pow(int, int); // deklaráció
```
### **Alprogramok deklarációja Példa**

```
Megoldás:
  // főprogram
  int main(){
       int szam, n;
      cout << "A szám: "; 
      cin >> szam;
      cout << "A kitevő: "; 
      cin >> n;
      cout << "Eredmény: " << pow(szam, n) << endl;
      return 0;
  }
```
### **Alprogramok deklarációja Példa**

```
Megoldás:
  int pow(int a, int n){ // definíció (törzs)
      int x = 1;
      for (int i = 0; i < n; i++)
         x *= a; // hatványozás szorzással
      return x;
  }
```
# **Álnevek Használata**

- Lehetőségünk van olyan változókat létrehozni, amelyek egy másik változó értékét használják fel, azaz pontosan ugyanazt az értéket tárolják, mint a másik változó, ezek az úgynevezett *álnevek* (*alias*-k)
- Az álneveket mindig egy már létező változóra állítjuk rá, és onnan a ponttól bármelyik értékének módosítása a másik értékét is módosítja
- Az álnevek típusának meg kell egyeznie az eredeti változó típusával, a neve pedig tetszőleges lehet
- A C++-ban az álneveket az **&** operátorral jelöljük meg: *<típus> <változó 1>***;** *<típus>* **&***<változó 2>* **=** *<változó 1>***;**

**// a változó 2 lesz a változó 1 álneve**

# **Álnevek**

#### **Egyszerű változókra**

• Egy változóra persze több álnevet is ráállíthatunk

```
\bullet Pl.:
  int main(){
      char x = 'a';
     char \&y = x; // ráállítunk egy y álnevet az x-re
      cout << y << endl; 
      // ez kiírja az 'a' értéket
      x = 'b';
      cout << y << endl; // ez kiírja a 'b' értéket
      y = 'c';
      cout << x << endl; // ez kiírja a 'c' értéket
      return 0;
  }
```
# **Álnevek Tömbökre**

• Lehetőségünk van tömbökre is ráállítani álneveket, de ekkor a **\*** operátort használnunk:

```
<típus> <változó 1>[<méret>];
```

```
<típus> *<változó 2> = <változó 1>;
```
- Ténylegesen a következő történik:
	- mivel minden változót a memóriában tárolunk, rendelkezik egy memóriabeli címmel, amit lekérdezhetünk
	- az **&** és **\*** operátorokkal létrehozott változók megkapják a már létező változók memóriabeli címét, és ezért pont ugyanarra a memóriaterületre fognak mutatni
	- értékmódosításkor ugyanarra a memóriaterületre fognak írni, ezért ugyanazt az értéket fogják ott felülírni

#### **Alprogramok kommunikációja**

- A C++ programok függvényekből állnak, amelyek tetszőleges utasítássorozatot, műveletet végrehajthatnak, ezeket a függvényeket más függvényekben, alprogramokban használhatjuk meghívással
- A függvények kommunikálhatnak visszatérési értéken (minden függvénynek csak egy lehet), globális változókon (használatuk hibákat rejt magában) és paramétereken keresztül
- Eddig paraméterátadásnál az aktuális paraméter értéke átkerült a formális paraméterbe, és azt az egész függvényben használhatjuk
- Azonban a paraméterátadásnál nem csak az alprogramnak adhatunk át értéket, hanem az alprogram is adhat át értéket az őt meghívó programrésznek

#### **A paraméterátadás iránya**

- Ennek megfelelően a *paraméterátadás iránya* szerint a következő paramétertípusokat különböztetjük meg:
	- *bemenő paraméter*: a hívás pillanatában átadódik az az aktuális paraméter értéke a formálisnak, és onnantól az adatok módosítása az alprogramban nincs hatással a főprogramra (ezt használtuk eddig)
	- *kimenő paraméter*: az értékeket az alprogram állítja be, majd a hívás végeztével (azaz az alprogram lefutásának végén) a formális értékek visszaíródnak a főprogramba az aktuális paraméterbe
	- *be- és kimenő paraméter*: az értékek a főprogramból bekerülnek az alprogramba, amely azokat átírhatja, majd a hívás végeztével a módosított értékek visszakerülnek a főprogramba

#### **A paraméterátadás módja**

- A három irány megvalósításához különböző módszereket kell alkalmaznunk:
- *Érték szerinti paraméterátadás*:
	- az aktuális paraméter értékét átadjuk a formális paraméternek a hívás pillanatában
	- a formális paraméter ezután azzal az értékkel fog dolgozni
	- az alprogramban hiába módosítjuk az aktuális, vagy a formális paramétert, az nincs hatással a másikra
	- $\bullet$  pl.:

**…**

```
void fv(int x);
```
**int y; fv(y); // y érték szerint adódik át** 

*Feladat:* Számítsuk ki függvény segítségével két egész szám legnagyobb közös osztóját.

- a függvénynek érték szerinti paraméterátadással adjuk át a két egész számot, és a visszatérési értéke legyen az osztó
- használjuk az euklédeszi algoritmust a függvényben

```
Megoldás:
```
**…**

```
/* legnagyobb közös osztó meghatározása
  bemenet: két természetes szám (a, b)
  kimenet: a és b legnagyobb közös osztója */
int lnko(int a, int b);
```

```
Megoldás:
  int main(){ // főprogram
     int x = 10, y = 8; int z = \text{lnko}(x, y);
      // itt x = 10, y = 8, z = 2
      cout << "LNKO: " << z << endl;
      return 0;
  }
  int lnko(int a, int b){ // itt a = 10, b = 8
      while (a != b){ // euklédeszi algoritmus
          if (a > b) a -= b; else b -= a;
   }
      return a;
  } // itt a = 2, b = 2
```
#### **Alprogramok paraméterátadása A paraméterátadás módja**

- *Cím szerinti paraméterátadás*:
	- az aktuális paraméter memóriacímét adja át a formális paraméternek, a formális paraméter csak a változó memóriacímét tárolja, és az megváltoztathatatlan, viszont a memóriacímen található érték megváltoztatható
	- az alprogramban új értéket adhatunk a változónak, és az az érték visszakerül a főprogramba
	- a C++-ban ezt meg lehet valósítani álnevek használatával úgy, hogy formális paraméterként álneveket definiálunk, így az egyszerre módosul az aktuális paraméterrel
	- ezzel lehetőségünk van be- és kimenő paraméterátadást megvalósítani

```
A paraméterátadás módja
```
• Tekintsük az előző példát cím szerinti paraméterátadást használva:

```
int lnko(int &a, int &b){ 
    // itt a = 10, b = 8
 …
    return a;
} // itt a = 2, b = 2
int main(){
   int x = 10; int y = 8; int z = \text{lnko}(x, y);
    // itt x = 2!, y = 2!, z = 2 lesz
    cout << "LNKO: " << z << endl;
    return 0;
}
```
#### **A paraméterátadás módja**

• Cím szerinti átadással lehetőségünk van megspórolni a visszatérési értéket, hiszen az érték módosul, pl:

```
void lnko(int &a, int b){ // itt a = 10, b = 8
    while (a != b)
       if (a > b) a -= b; else b -= a;
} // itt a = 2, b = 2
int main(){
    int x = 10; int y = 8;
    lnko(x,y); // itt x = 2, y = 8 lesz
    cout << "LNKO: " << x << endl; 
    return 0;
}
```
*Feladat:* Olvassuk be 10 valós számot, és határozzuk meg a számok szinuszának átlagát.

- a beolvasást és az átlagszámítást helyezzük függvénybe
- ahhoz, hogy a beolvasást követően a tömb értékei visszakerüljenek a főprogramba, cím szerinti paraméterátadást kell használnunk
- a másik függvényben használhatunk érték szerinti átadást, és az eredményt visszaadhatjuk visszatérési értékben
- a szinuszhoz használjuk a **sin** függvényt (a **math.h** fájlból)

*Megoldás:* **#include <iostream> #include <math.h> using namespace std;**

> **/\* beolvasás bemenet: 10 valós szám az inputon kimenet: 10 elemű valós tömb (szamok) \*/ void beolvas(double\* szamok);**

**/\* a szinuszok átlaga bemenet: 10 elemű valós tömb (szamok) kimenet: a tömbelemek szinuszának átlaga \*/ double sin\_atlag(double szamok[10]);**

```
Megoldás:
   /* főprogram
       bemenet: 10 szám az inputon
       kimenet: a számok szinuszának átlaga */
   int main(){
       double t[10];
       beolvas(t); // beolvasás cím szerinti átadással
       // t értékei módosultak
       cout << "Szinuszok átlaga: " << sin_atlag(t) 
             << endl;
       // t értékei nem módosultak
       return 0;
   }
```

```
Megoldás:
   void beolvas(double* szamok){
       // cím szerinti paraméterátadás
       cout << "Beolvasás: " << endl;
      for (int i = 0; i < 10; i++){
          cout << i+1 << ". szám: "; cin >> szamok[i];
    }
   } // a szamok értékei módosultan visszaadódnak
   double sin_atlag(double szamok[10]){
       double s = 0; // összegzés
      for (int i = 0; i < 10; i++) s += sin(szamok[i]);
       return (s / 10);
   }
```
#### **A paraméterátadás módja**

- *Eredmény szerinti paraméterátadá*s: megegyezik az érték szerinti átadással, de a formális paraméter értéke a hívás után visszakerül az aktuális paraméterbe (tehát ellentétben a cím szerinti átadással a függvény futása közben nem módosul az eredeti értéke, csak a végén)
- *Név szerinti paraméterátadás*: egy kifejezés pontosan átadódik, és a formális paraméter hívásakor mindig kiértékelődik a benne használt változók értékének függvényében
- A C++ ez utóbbi kettőt nem támogatja, ezért a következő lehetőségeink vannak:
	- csak bemenő paraméter érték szerinti átadással
	- be- és kimenő paraméter cím szerinti átadással

#### **A főprogram paraméterei**

- Nem csak az alprogramok, hanem a főprogram (**main** függvény) is kaphat paraméterezést
	- a főprogramnak átadott aktuális paraméterek a parancssorban megadott, fájlnév utáni szavak lesznek
	- bármennyi, bármilyen paramétert megadhatunk neki, amelyet a főprogrammal ki tudunk értékeltetni
	- pl.: **./a.out ../szamok.txt 75 13 joprogi**
- A főprogram formális paraméterei:
	- **int argc**: ez mondja meg, hogy hány paraméterrel indították a programot
	- **char\* argv[]**: ez a tömb tartalmazza a paramétereket egymás után

#### **A főprogram paraméterei**

**}**

• A főprogramot ennek megfelelően a következőképpen írhatjuk: **int main(int argc, char\* argv[]){**

```
 // itt használhatjuk argc-t, argv-t
```
- Az **argv[***<index>***]** elemet lekérdezve megtudhatjuk a valahányadik argumentumot (paramétert)
	- a tömb **argc** hosszú, tehát a tömb **0...argc-1** elemeit kérdezhetjük le
	- **argc** értéke minden esetben legalább egy, ugyanis az első argumentum maga a program neve (elérési úttal), utána következnek a tényleges paraméterek
	- pl. ha a program futtatása **./a.out**, akkor

**argv[0] = "home/groberto/a.out"** lehet

#### **A főprogram paraméterei**

- Tehát az **argc**-vel ellenőrizhetjük, megadtak-e paramétert a program indításakor a név mellett
- Így lehetőségünk van például fájlneveket megadnunk argumentumként, így nem kell a program futása közben bekérnünk őket:

```
int main(int argc, char* argv[]){
    ifstream f; 
    if (argc > 1) 
       // ha van más paraméter a fájlnéven kívül
       f.open(argv[1]); // akkor nyissuk azt meg
    else // különben kérjük be a fájlnevet
```
 **…**

**}**

*Feladat:* Olvassunk ki egy sort egy fájlból, amelyet paraméterként adtunk meg. Ha nem jó paramétert adunk meg, vagy egyáltalán nem adunk paramétert, akkor kérjük be billentyűzetről. Továbbá írjuk ki, hogy milyen néven fut a program.

• ha az első megnyitás nem sikerült, kérjük be billentyűzetről a fájlnevet, amíg sikertelen a megnyitás

*Megoldás:*

**…**

```
/* főprogram
```
 **bemenet: egy fájlnév argumentumként kimenet: a fájl első sora \*/ int main(int argc, char\* argv[]){**

```
Megoldás:
      cout << argv[0] << " program fut...";
      ifstream f; string nev;
      if (argc > 1) { // van paraméter
         cout << "Megnyitás: " << argv[1] << endl;
          f.open(argv[1]);
      } else { // nincs paraméter, bekérjük
          cout << "File neve: ";
         cin >> nev;
          f.open(nev.c_str());
   }
      while (f.fail()){ 
          // ha nem sikerült az első megnyitás
         cout << "Hibás fájlnév!" << endl;
```

```
Megoldás:
          f.clear();
          cout << "File neve: "; 
         cin >> nev;
          f.open(nev.c_str());
       } // addig bekérjük, amíg nem sikerül megnyitni
      string sor;
      getline(f, sor);
      cout << "Az első sor: " << sor << endl;
      return 0;
  }
```
#### **Alprogramok Feladatok**

Az alábbi feladatokban függvényt kell megvalósítani. Ha másképp nem rendelkezik a feladat, a main függvényben a megvalósított függvényt kell tesztelni az érdekes esetekre.

# *VI. Függvények:*

- 8. Valósítsd meg az **int hanysor(ifstream &f)** függvényt, ami egy paraméterül kapott fájlban levő maradék sorok számát adja vissza.
- 17. Valósítsd meg a skalárszorzat műveletet függvényként.
- 18. Valósítsd meg a mátrixszorzás műveletet függvényként.

#### **Alprogramok Feladatok**

- *VI. Függvények:*
- 19. b) (\*) Valósíts meg függvényt, ami megkap egy mátrixot, és kiszámítja az inverzét. A függvény adjon vissza egy állapot is, ami jelzi, ha hiba van: a mátrix nem négyzetes, vagy összefüggőek a vektorok.